## **Tilslutning | Udbyder, virksomhed, kommune**

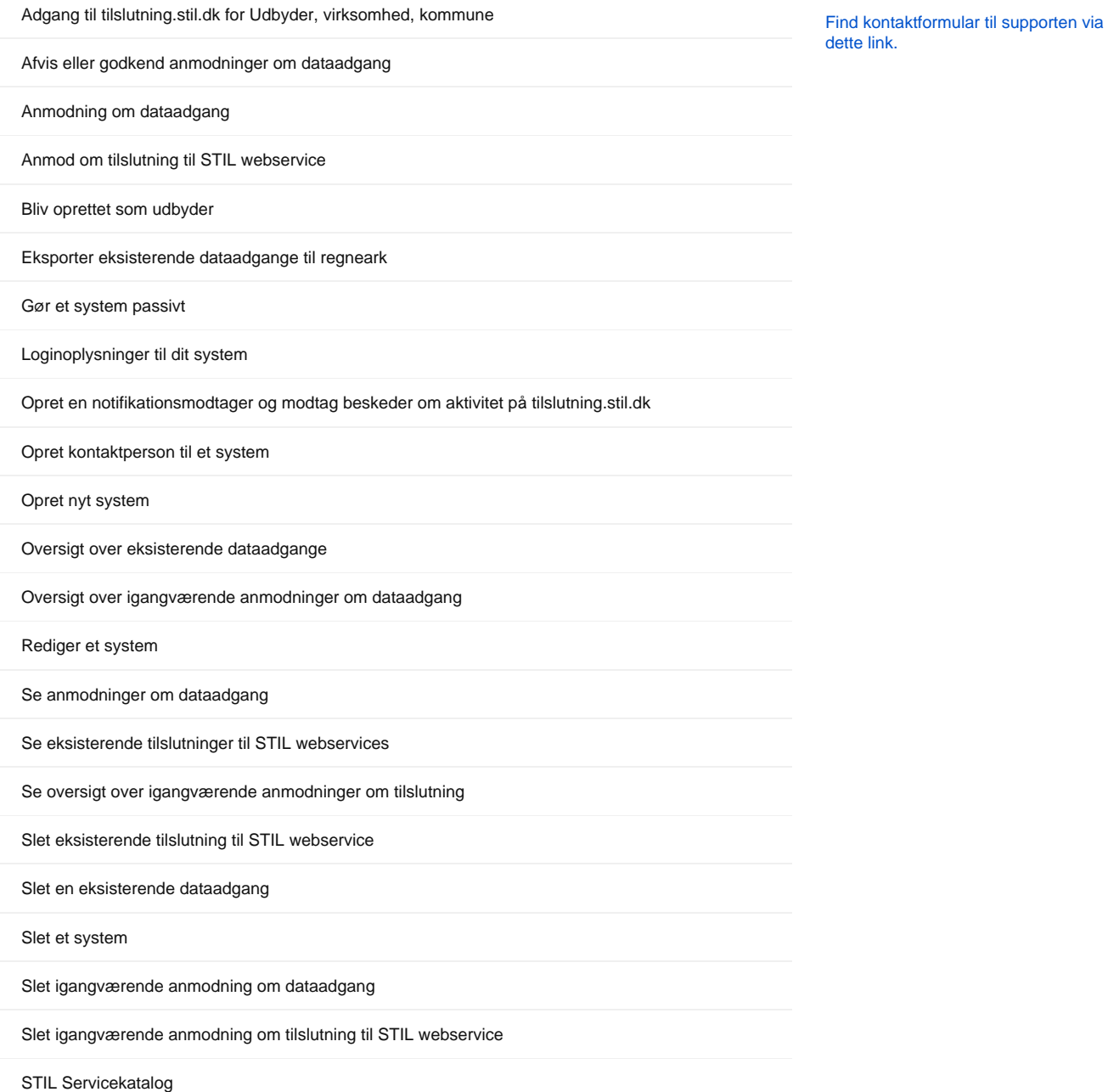

⊗

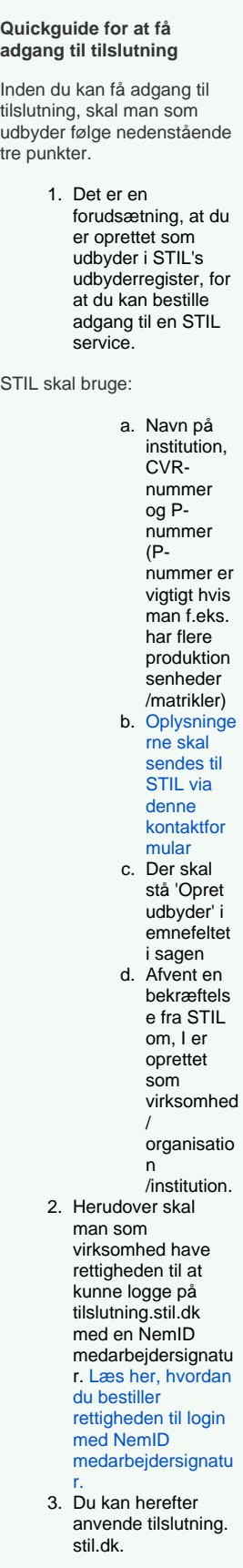